# **HI\_EDADebugVectorRec**

## Funkcia %HI\_EDADebugVectorRec

### **Deklarácia**

**Funkcia** Funkcia iniciuje ladenie vykonávania existujúceho vypoítaného EDA vektora.

```
INT %HI_EDADebugVectorRec(
 INT in refId,
 INT/TEXT in _vector,
 TIME in _bt,
TIME in _et,
RECORD () in _params
[, UNIVAL in _param1, ..., _paramN] 
)
```
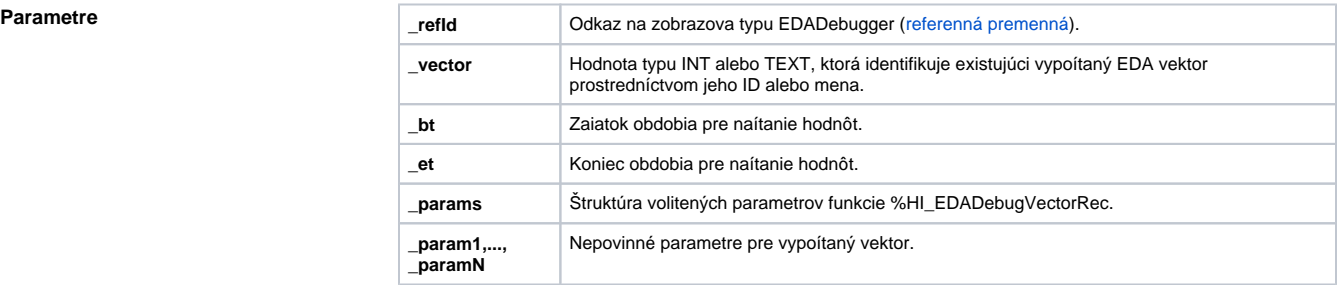

**Obsah štruktúry volitených parametrov verzie 1**

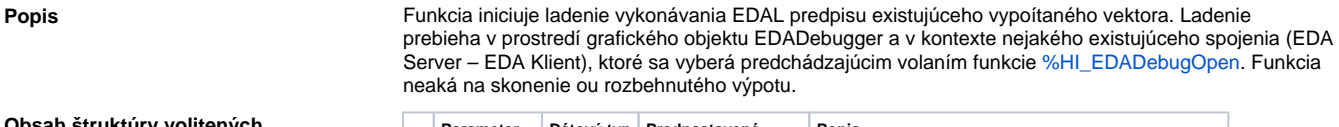

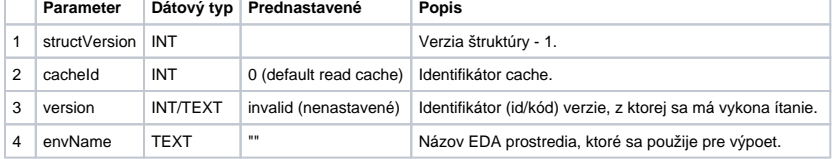

Pri úspechu operácie nadobudne návratová hodnota hodnotu \_ERR\_NO\_ERROR.

### **Súvisiace stránky:**

[Funkcie pre ovládanie grafických objektov](https://doc.ipesoft.com/pages/viewpage.action?pageId=42704477) [Argumenty funkcie - typy](https://doc.ipesoft.com/display/D2DOCV21SK/Argumenty+funkcie+-+typy)